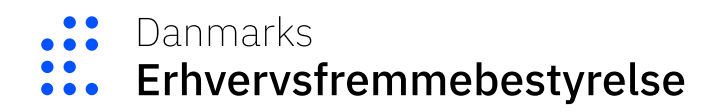

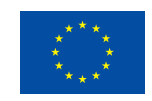

## **Sådan vælger du det rigtige ansøgningsskema**

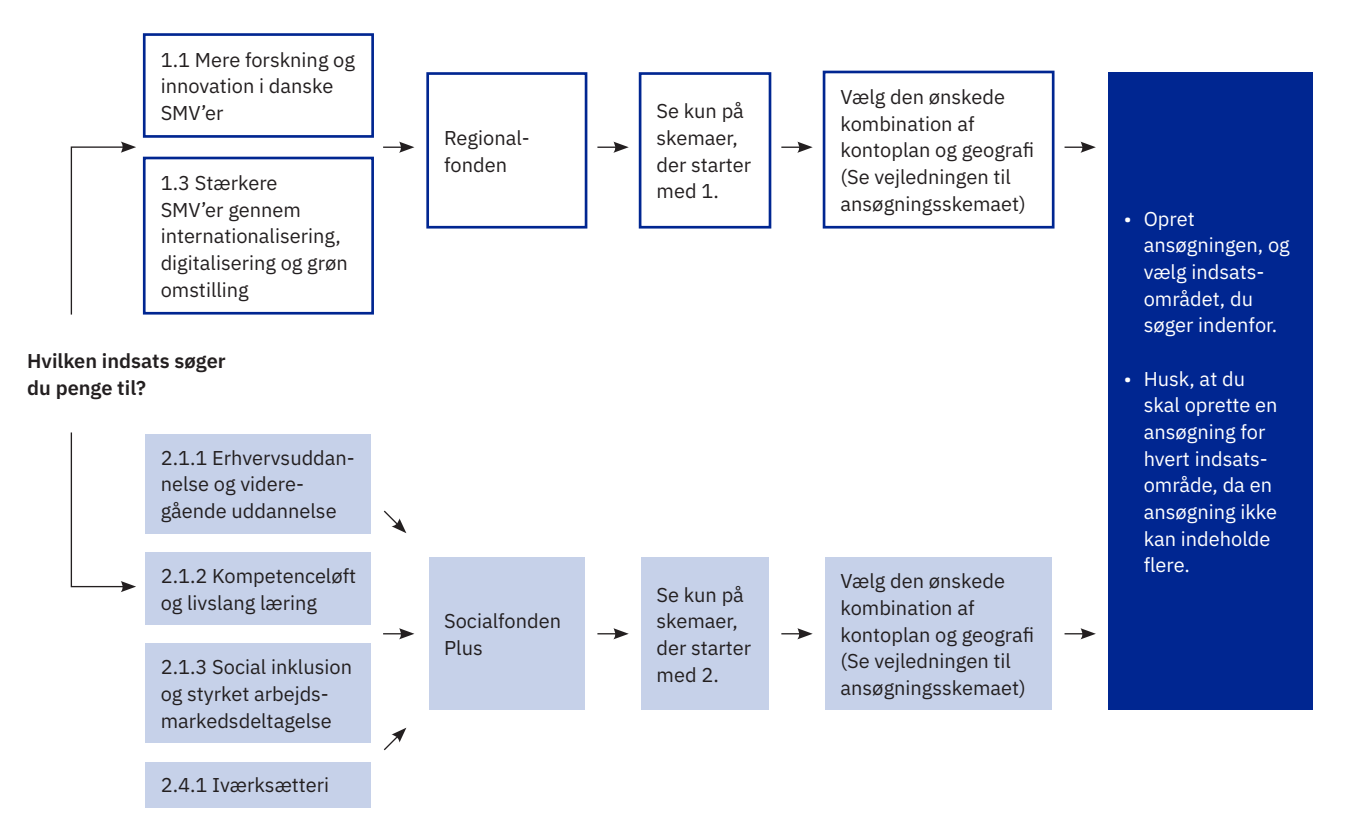